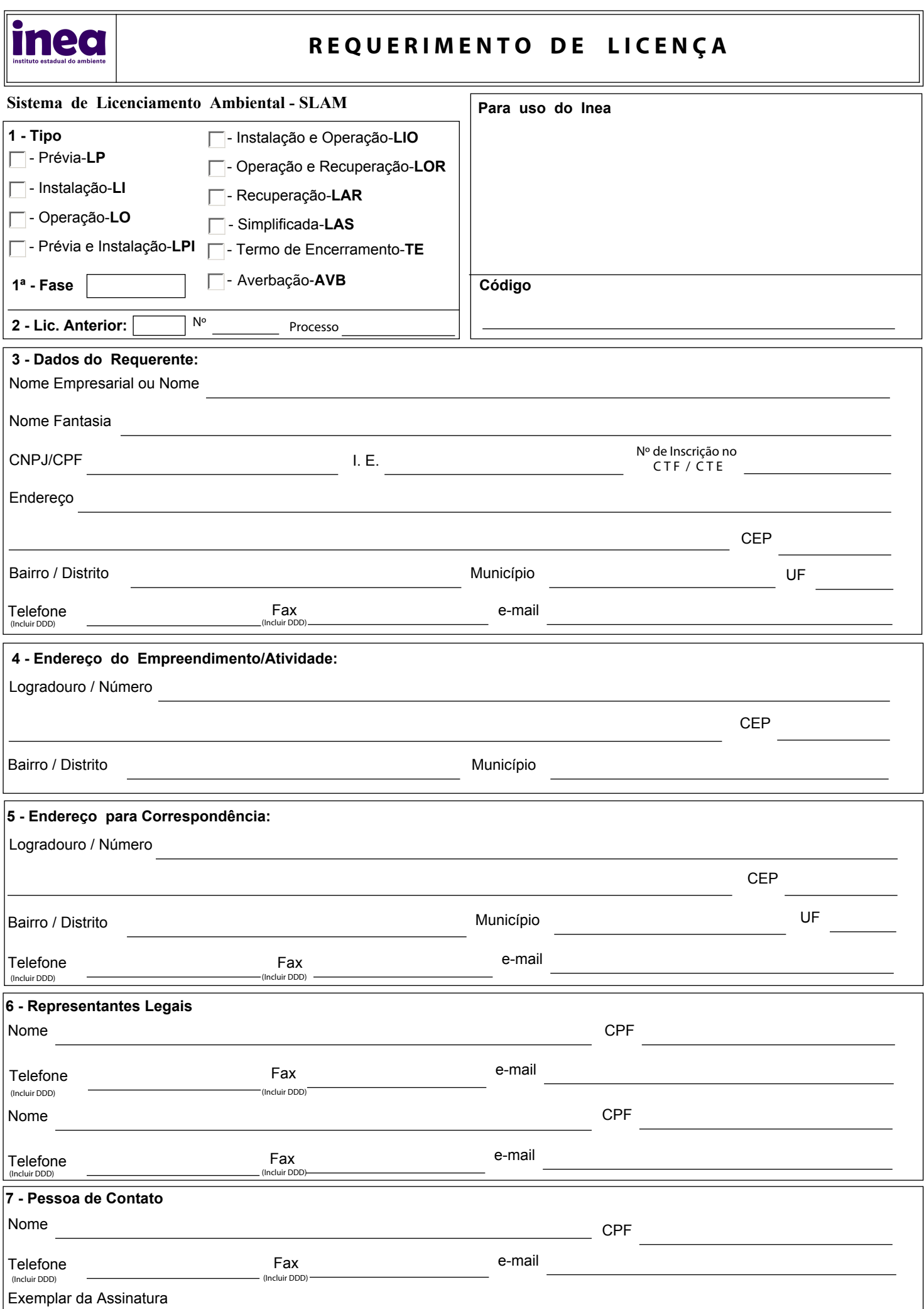

**9 - Descrição da(s) Atividade(s):**

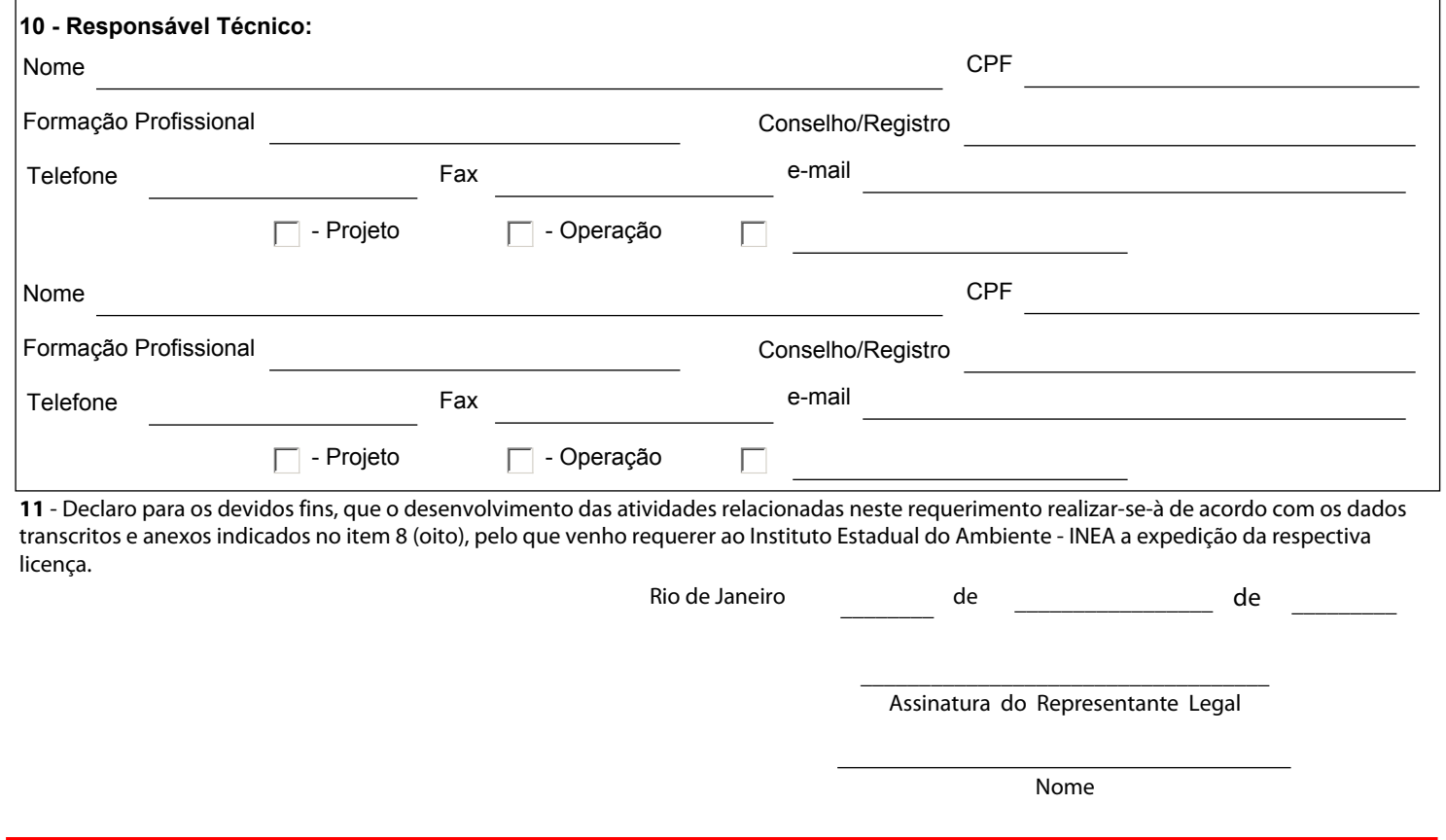